## **AutoCAD Серийный номер 64 Bits {{ Окончательный версия }} 2022**

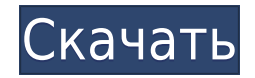

Мы начнем с блока под названием X-point. Я открою это здесь. Я просто перехожу к точке X, щелкаю правой кнопкой мыши и выбираю клавиши редактирования. Вы заметите, что это уже установлено в SYS. Если я перехожу на вкладку редактирования ключей и ищу ключ, я вижу SYS. Это довольно просто. Если вы хотите изменить это, вы заметите, что над блоком SYS есть синий баннер. Вы можете изменить баннер, либо щелкнув правой кнопкой мыши блок, а затем выбрав атрибуты отображения, либо перейдя в командную строку, перейдя в редактор блоков и изменив ключ отображения, а также изменить баннер. В этом случае мы изменим отображаемый ключ на VNAME, что изменит имя баннера. Если вы вернетесь на вкладку редактирования ключей, вы заметите, что отображаемый ключ теперь изменен, и это отражается на блоке. Это не означает, что если я дважды щелкну блок, мой блок изменится на VNAME. На самом деле это просто закладка, и если вы хотите изменить ее определение, вам придется повторить этот процесс, изменить клавишу отображения, а затем нажать **F1** построить блок. Редактор блоков довольно прост. Вы можете добавить описание блока, изменить клавишу отображения, изменить цвета, изменить размер блока, добавить примечания, добавить курсор мыши и т. д. **Описание:** Первый курс по автоматизированному проектированию предназначен для ознакомления студентов с фундаментальными понятиями математической основы автоматизированного проектирования. Часть 1, Аналитические основы, помогает прояснить понимание учащимися основ и их применения в различных типах программ САПР. Рассматриваемые темы включают: фундаментальные принципы геометрии, соглашения по обмену данными, команды для моделирования, оценку среды САПР, значение типа, значение объекта, а также создание и поддержку рабочего пространства. Учащиеся изучают САПР с помощью 2D-чертежа и использования AutoCAD, Fusion, Onshape и Pro/ENGINEER CAD.Студенты анализируют 3D-модели, создавая и изменяя объекты, используя 3D-тела, поверхности и сетки. Они используют функции описания блоков и редактирования в AutoCAD, а также соответствующий уровень навыков программирования AutoLISP для редактирования объектов в рабочей области. Учащиеся планируют свою работу заранее и составляют отчет о проекте, который включает следующие разделы: постановка задачи, описание проекта, постановка решения, описание решения, раздел данных проекта, используемых в решении, и раздел данные решения..

## **Скачать AutoCAD Лицензионный ключ [32|64bit] {{ ??ж???????? ?????? }} 2022**

Мне нравится Autodesk Suite, одна из самых передовых программ САПР, в которую входят такие продукты,

как AutoCAD, AutoCAD LT, Alias и SolidWorks, поэтому меня, естественно, интересует бесплатная версия Autodesk 2017. Ее можно скачать здесь. **Это хорошее программное обеспечение, которое должно быть в вашем арсенале программного обеспечения САПР.**! Однако вы не сможете загружать какиелибо планы, тома или любые другие элементы, которые вам понадобятся для работы. Я использую его около трех месяцев, и я считаю, что это очень легко. Мне это нравится, потому что я могу без проблем вносить изменения. Я могу быстро понять особенности и настроить их. Мне нравится, как это работает. Опробовав программное обеспечение и обнаружив, что я могу работать с AutoCAD настолько эффективно, насколько это возможно, я установил программное обеспечение на свой второй компьютер, на котором я работаю. Я могу работать над двумя проектами одновременно и делиться своей работой со своим дизайнером по электронной почте. Что мне особенно нравится, так это возможность редактировать проект через Интернет. Есть ли бесплатная версия AutoCAD, которую вы можете использовать? Да. AutoCAD SP1 — 2013 Free Edition предлагает многофункциональную среду для создания 2D-чертежей и 3D-моделей. Он доступен бесплатно и включает в себя возможности Office, которые предоставляют вам инструменты, необходимые для организации и создания ваших рисунков. Лучшим бесплатным решением альтернативы AutoCAD является AutoCAD LT. Это замечательное бесплатное программное обеспечение открывает возможность бесплатного создания неограниченного количества файлов САПР. Вы можете выполнять все те же работы, что и платная версия AutoCAD, используя AutoCAD LT. Вы даже можете объединить файлы САПР в один файл DWG. Вы даже можете работать в макете, как настоящий профессионал САПР. На мой взгляд, Autocad — лучшая САПР на рынке. Это хорошее соотношение цены и качества, а возможность обновления всего программного обеспечения является дополнительным бонусом. Функции, доступные вам в обычной версии программного обеспечения, очень полны, и единственный раз, когда я обнаружил, что их не хватает, — это область 3D-моделирования.Autocad 3D — очень недооцененный продукт и абсолютная кража по цене 19,95 долларов, особенно за бесплатную версию. 1328bc6316

## **AutoCAD Бесплатный регистрационный код WIN + MAC 2022**

Говорят, что картинка стоит тысячи слов. Применение этой мысли к эскизам, диаграммам и простым чертежам может сэкономить много времени по сравнению с их рисованием или перерисовкой. Эскиз или схема AutoCAD поможет более подробно объяснить, каким может быть или не может быть чертеж. Хорошо разбираясь в AutoCAD, вы сможете легко печатать, копировать, манипулировать и изменять чертежи. И вы даже можете экспортировать чертежи в виде файлов SVG, DXF, DWG или DWF. Программное обеспечение САПР является довольно дорогим программным обеспечением. Из-за этого стоит попытаться создать осязаемую работу. Если вы сможете создать что-то, что продемонстрирует ваши знания, то это будет гораздо более полезным, чем просто изучение САПР онлайн. Если вы можете что-то создать, то у вас будет очень реалистичный и гораздо более мотивирующий способ обучения. Все это правда. AutoCAD — это только одно из приложений, которое можно использовать для создания 2D- и 3D-моделей. Можно использовать и другие приложения, но они используют другое программное приложение САПР и другие типы форматов файлов. Шаг 3. Попрактикуйтесь в рисовании на своем основном рабочем компьютере с помощью программного обеспечения. Экспериментируйте с различными командами и инструментами рисования. Освойтесь с командной строкой. Используйте командную строку для фильтрации команд и просмотра существующих чертежей. Ваше пользовательское программное обеспечение AutoCAD и чертежи будут храниться на вашем основном рабочем компьютере. Шаг 4: Когда вы почувствуете, что немного освоили программное обеспечение, вы можете перейти к своему дополнительному рабочему компьютеру. Убедитесь, что у вас есть резервная копия ваших пользовательских файлов на этом втором компьютере. Перенесите свои чертежи AutoCAD на дополнительный рабочий компьютер и подготовьтесь к созданию нового проекта. Хотя начать изучать AutoCAD может быть довольно сложно, это может быть **оно того стоит** чтобы узнать, как использовать программное обеспечение, особенно для тех, кто хочет заняться архитектурой, инженерией, дизайном или такими продуктами, как строительство.

autodesk autocad 2020 скачать бесплатно autodesk autocad 2019 скачать бесплатно autodesk autocad 2014 скачать autodesk autocad 2021 скачать бесплатно autodesk autocad 2022 скачать autodesk autocad 2006 скачать программа autocad скачать бесплатно без регистрации autocad как скачать autocad 360 скачать на компьютер autocad скачать на андроид

Для тех, кто хочет быстро и легко изучить AutoCAD, пробная версия — отличный вариант. Пробные версии отлично подходят для обучения использованию программного обеспечения. Их легко загрузить, и вам не нужно платить, прежде чем вы научитесь использовать программное обеспечение. Если 2D- или 3D-проект требует использования определенного инструмента в AutoCAD, рекомендуется научиться использовать этот инструмент для выполнения работы. Например, если вам нужно использовать определенную функцию в AutoCAD для применения определенного стиля рисования к определенному объекту, вам следует научиться применять этот стиль рисования к этому объекту. В этом случае вы не изучаете инструмент, вы учитесь его использовать. Вы можете опираться на эти знания, чтобы применять различные стили к большему количеству объектов по мере продвижения. Если вы хотите быстро освоить AutoCAD, вам нужно сначала сосредоточиться на освоении основ. В общем, вы должны научиться рисовать прямоугольники, кубы и круги, а также пользоваться различными инструментами. Освоив основы, вы сможете изучить расширенные возможности и функции, а затем освоить программное обеспечение. Со всеми доступными учебными пособиями и учебными материалами научиться пользоваться AutoCAD может быть довольно легко. Существует множество различных способов обучения и множество различных вариантов на выбор в зависимости от желаемого метода обучения. AutoCAD — ценная часть программного обеспечения. Есть много причин для изучения этого программного обеспечения, и многие люди должны знать, как его использовать. Изучение основ AutoCAD очень простое и может дать вам фору, когда вам это нужно. Изучите «основы» AutoCAD. Можно научиться создавать рисунок по кнопке создать рисунок или можно научиться размещать объекты на экране, но если вы не понимаете, зачем вам нужно использовать ту или иную команду или инструмент, то нет смысла его изучать.Возможно, вам не нужно рисовать дом в качестве первого проекта в AutoCAD, но вам нужно научиться использовать инструмент многоугольника, чтобы вы могли создавать форму. Таким образом, не имеет значения, чему вы научитесь в первую очередь, но вы сможете применить новые знания в своем проекте. Существуют сотни инструментов и команд, и если вы не понимаете, зачем вам нужно их использовать, это пустая трата времени и энергии.

Программное обеспечение AutoCAD предназначено для использования с мышью, то есть вы можете рисовать, щелкая по экрану, чтобы создавать линии, а затем щелкая снова, чтобы изменить линии. Если вы какое-то время использовали клавиатуру и трекбол, вам придется перейти на мышь. Поначалу вас немного смущает отсутствие работы с клавиатурой, но если вы все это время использовали мышь, вскоре вы снова начнете получать удовольствие от ее использования. В области AutoCAD есть два типа инженеровпрограммистов. Один тип инженеров САПР имеет дело с «традиционными» САПР, которые используются для черчения и визуального проектирования (архитекторы САПР). Другим типом является «растровый» САПР, который используется для производства широкоформатной продукции, такой как резка по дереву

или бумаге, широкоформатная печать, широкоформатные плоттеры и онлайн-печать. Оба типа имеют схожие черты. Основное отличие состоит в том, что дизайнеры работают с 2D, а принтеры — с 3D; каждый имеет различные спецификации программного обеспечения. Я учусь, как использовать AutoCAD в первый раз в августе. Это не инженерная степень, но по ней будут курсы. Я посещал уроки 3D CAD и уроки рисования в старшей школе. Скажите, насколько сложно освоить эту программу? Основные понятия геометрии будут представлены в серии уроков, основанных на предыдущих уроках. Научиться пользоваться программой САПР будет непросто, особенно в первые месяцы использования. Автокад очень прост в использовании. Это связано с тем, что его кривая обучения очень крутая, и его может быть трудно освоить даже для опытных пользователей, которые привыкли использовать AutoCAD. Как и любой новый навык, изучение САПР поначалу может быть трудным. CAD означает программное обеспечение для автоматизированного проектирования, и навигация по нему может быть сложной и запутанной, если у вас нет опыта работы с ней. Но если вы заинтересованы в обучении и готовы потратить время и усилия, чтобы действительно понять это, это может стоить того.Помимо изучения того, как использовать программное обеспечение, такое как AutoCAD, также важно регулярно практиковать то, что вы изучаете.

<https://techplanet.today/post/descargar-objetos-autocad>

[https://techplanet.today/post/descarga-gratis-autodesk-autocad-clave-de-licencia-gratuita-for-windows-x3264-ulti](https://techplanet.today/post/descarga-gratis-autodesk-autocad-clave-de-licencia-gratuita-for-windows-x3264-ultima-version-2023) [ma-version-2023](https://techplanet.today/post/descarga-gratis-autodesk-autocad-clave-de-licencia-gratuita-for-windows-x3264-ultima-version-2023) <https://techplanet.today/post/descargar-autocad-2018-de-32-bits-exclusive> <https://techplanet.today/post/descargar-autocad-para-netbook-del-gobierno-exclusive> [https://techplanet.today/post/autocad-2023-242-descargar-licencia-keygen-win-mac-x64-lanzamiento-de-por-vida-2](https://techplanet.today/post/autocad-2023-242-descargar-licencia-keygen-win-mac-x64-lanzamiento-de-por-vida-2023-en-espanol)

[023-en-espanol](https://techplanet.today/post/autocad-2023-242-descargar-licencia-keygen-win-mac-x64-lanzamiento-de-por-vida-2023-en-espanol)

Изучать AutoCAD по руководствам очень сложно. Это очень, очень подробно. Трудно даже охватить все учебники в Интернете. Существует слишком много учебных пособий, поэтому вы должны понимать их объем и контекст. Некоторые из них полезны, а некоторые из них полезны только вам. После того, как вы изучили все основные понятия AutoCAD, все еще необходимо начать использовать программное обеспечение, что потребует нескольких часов обучения. Изучение того, как использовать AutoCAD или какое-либо другое программное обеспечение САПР, представляет собой двухэтапный процесс. Первый шаг — научиться использовать программное обеспечение, а второй шаг — научиться использовать его для конкретной цели. Некоторое время назад я смотрел видео на YouTube о том, как сделать вырез коробки для изготовления юбки стола из вырезанных частей. Если вы хотите сделать юбку из вырезанных деталей, вы

должны сначала научиться вырезать выкройку. Чтобы научиться проектировать архитектуру, вы должны изучить все доступные инструменты для проектирования и редактирования вашей архитектуры. Оттуда вы должны научиться ориентироваться и работать с геометрией; как создавать сложную геометрию; как использовать различные символы САПР; а затем как использовать геометрию для создания дизайна. Когда у вас есть этот набор основ, вы можете работать над созданием дизайна, основанного на ваших потребностях и желаниях. На этом форуме есть замечательные люди, которые многому меня научили. Без этих пользователей я бы даже не подумал о том, чтобы научиться пользоваться AutoCAD. Эти пользователи могут научить меня всему, что мне нужно знать, чтобы максимально использовать это программное обеспечение, и я очень рекомендую посетить форум, если у вас есть вопросы. Сертифицированная Autodesk группа обучения работала со многими работодателями в самых разных отраслях и понимает, как различные отрасли используют AutoCAD для ускорения преобразования бизнеса.В качестве сертифицированного Autodesk инструктора работа с работодателями может помочь вам разработать индивидуальное обучение по AutoCAD для конкретных отраслей и функций, работая с вашей организацией, чтобы настроить обучение и создать настоящую учебную программу, соответствующую требованиям вашей организации. Кроме того, вы можете вывести свои навыки и знания на новый уровень, получив такие сертификаты, как сертифицированный специалист по AutoCAD (ACS), сертифицированный инженер по AutoCAD (CAE), сертифицированный менеджер по проектированию AutoCAD (ACDM), сертифицированный специалист по AutoCAD (ACS/T), и сертифицированный специалист по AutoCAD (ACS/T).

<https://bali.live/wp-content/uploads/2022/12/Autocad-Mac-HOT.pdf> <https://makebudgetspublic.org/автокад-3д-моделирование-скачать-бесп/> <https://dornwell.pl/wp-content/uploads/2022/12/halleel.pdf> <http://pepsistars.com/autodesk-autocad-полный-ключ-продукта-3264bit-обновлено-5/> <http://www.fondazioneterracina.it/wp-content/uploads/2022/12/Autodesk-AutoCAD-2023.pdf> <https://420waldoswatches.com/wp-content/uploads/2022/12/AutoCAD-PCWindows-x3264-2023.pdf> <http://www.bigislandltr.com/wp-content/uploads/2022/12/Autocad-BETTER.pdf> <https://mediquestnext.com/wp-content/uploads/2022/12/takydash.pdf> <https://us4less-inc.com/wp-content/uploads/lizgra.pdf> <https://ssmecanics.com/скачать-autocad-20-0-активация-бесплатный-лице/> <https://upstixapp.com/скачать-autodesk-autocad-взломан-бесплатный-регис/> <https://mathesonmultimedia.com/2022/12/16/скачать-спдс-для-autocad-2016-link/> <https://naturalwoodworkers.net/2022/12/скачать-crack-autocad-2019-64-bit-new/> <http://www.landtitle.info/express-tools-autocad-2021-скачать-work/>

<https://holanadege.com/скачать-autodesk-autocad-с-регистрационным-кодом-for-pc-32/> <https://www.psygo.it/autocad-21-0-скачать-торрент-x64-новый-2022/> <https://amtsilatipusat.net/amtsilatinesia/autodesk-autocad-бесплатный-регистрационный-код-crack-win/> <https://woodplatform.com/wp-content/uploads/2022/12/Autodesk-AutoCAD-PCWindows-64-Bits-2022.pdf> [https://teenmemorywall.com/самоучитель-autocad-2012-скачать-бесплатно-pdf-\\_\\_top\\_\\_/](https://teenmemorywall.com/самоучитель-autocad-2012-скачать-бесплатно-pdf-__top__/) <https://mindfullymending.com/wp-content/uploads/2022/12/AutoCAD-2022.pdf>

Чтобы узнать что-либо об AutoCAD, вы можете посмотреть учебные пособия на YouTube от профессионалов и новичков, которые используют программное обеспечение в течение многих лет, а также доступно множество бесплатных видеороликов. В идеале вы всегда должны сначала спрашивать опытных пользователей или опытных пользователей — вы не хотите тратить время на изучение чего-то, что не применимо к вашим знаниям. Изучение AutoCAD может быть интересным и познавательным. Однако, если вы новичок, это, скорее всего, займет у вас больше времени, чем вам хотелось бы. У новичков также могут возникнуть проблемы с интерпретацией информации и устранением неполадок, потому что они не знают того, чего еще не знают. Используйте обучающие ресурсы, такие как форумы сообщества, центры сообщества и видео, которые помогут вам на этом пути. Вот несколько хороших ресурсов, с которых можно начать и которые помогут вам добиться отличного старта. Это хорошая возможность для вас изучить программное обеспечение САПР. Вам нужно будет инвестировать время и усилия, чтобы прогрессировать в вашем обучении. Другие размеры важны, если вы хотите спроектировать законченный продукт. Это может помочь вам сделать чертеж с размером. В AutoCAD есть несколько эксклюзивных инструментов, которых нет в большинстве других программ. И теперь вам нужно их выучить и правильно использовать. Еще один удобный веб-сайт для изучения Autocad — Autodesk, который поможет вам понять все аспекты возможностей Autocad. В Autodesk вы найдете список основных функций и инструментов, которые вам понадобятся для начала работы. Вы увидите множество различных типов учебных пособий, которые вы можете выбрать, в зависимости от типа работы, которую вы выполняете. Следовательно, следуйте пошаговому процессу. Поставьте перед собой небольшую задачу и решите ее. Обязательно задокументируйте процесс решения задач и практики и используйте эти знания для решения следующей задачи. Это единственный способ понять программное обеспечение и продвинуться в обучении.